## **Test Taker Instructions for Avant Language Placement Tests**

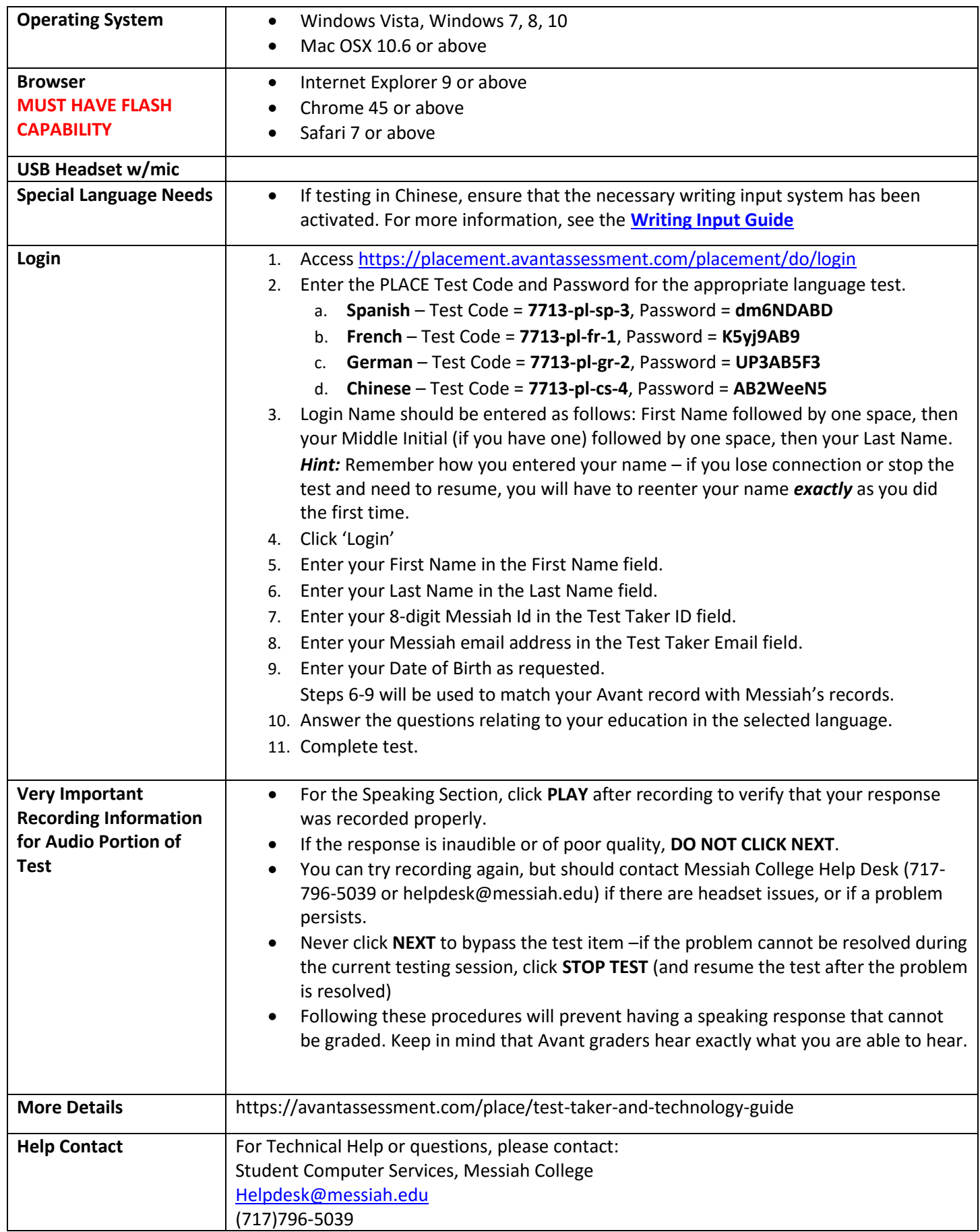